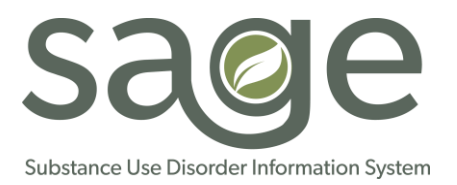

## **Sage Provider and Stakeholder Inquiries**

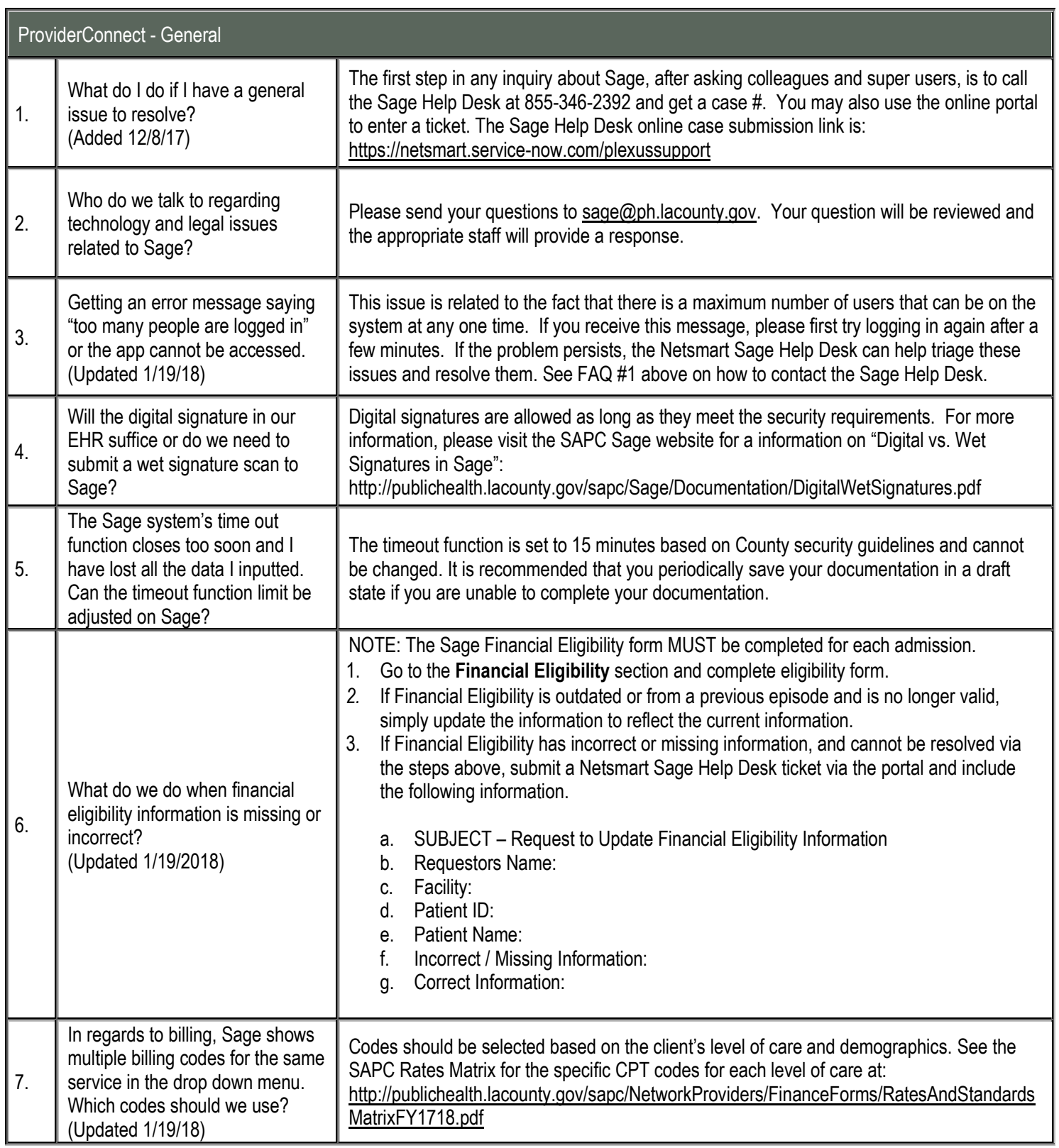

**Sage Provider and Stakeholder Inquiries** *Last Updated 12/07/17*

**# Question Answer**

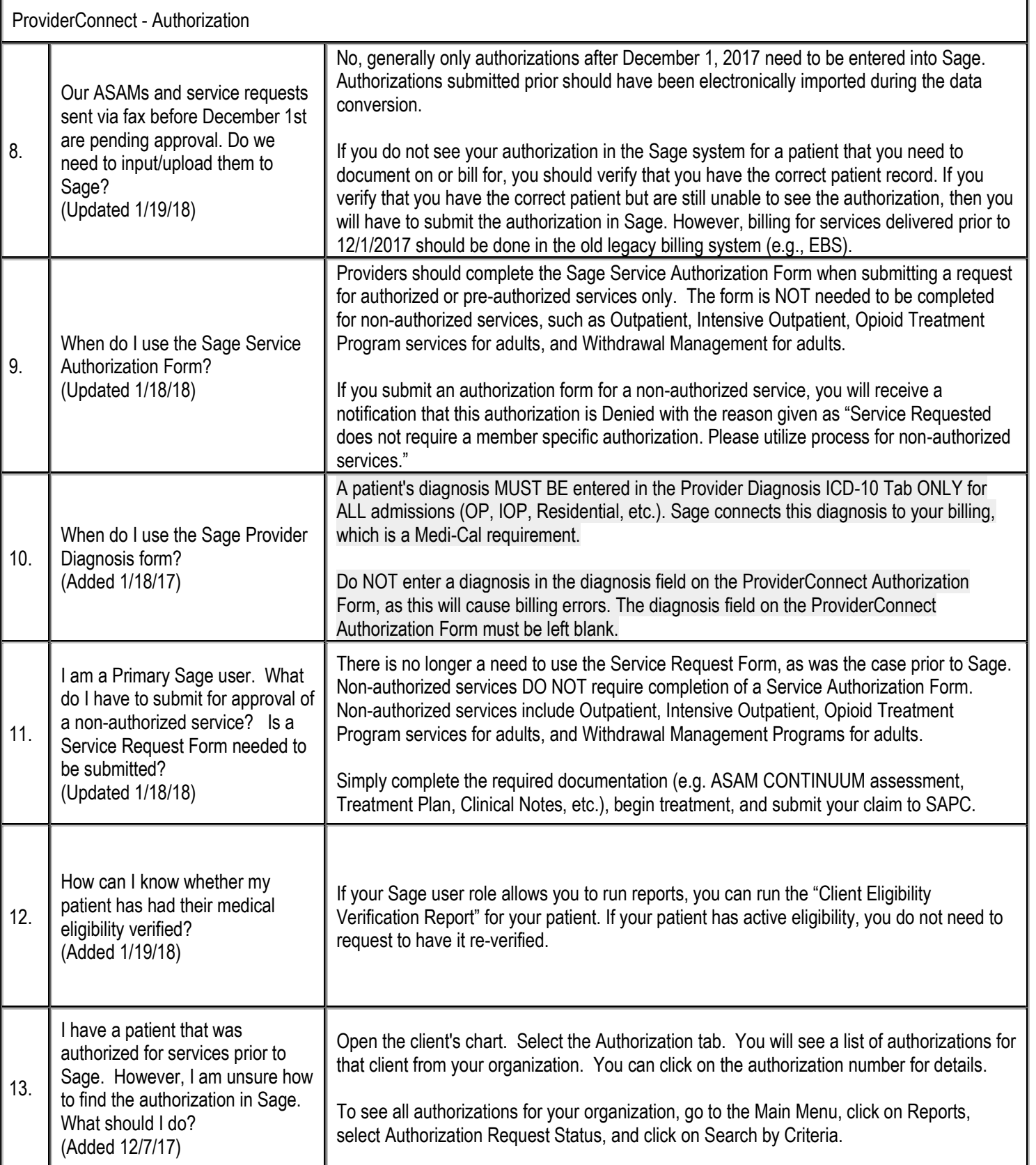

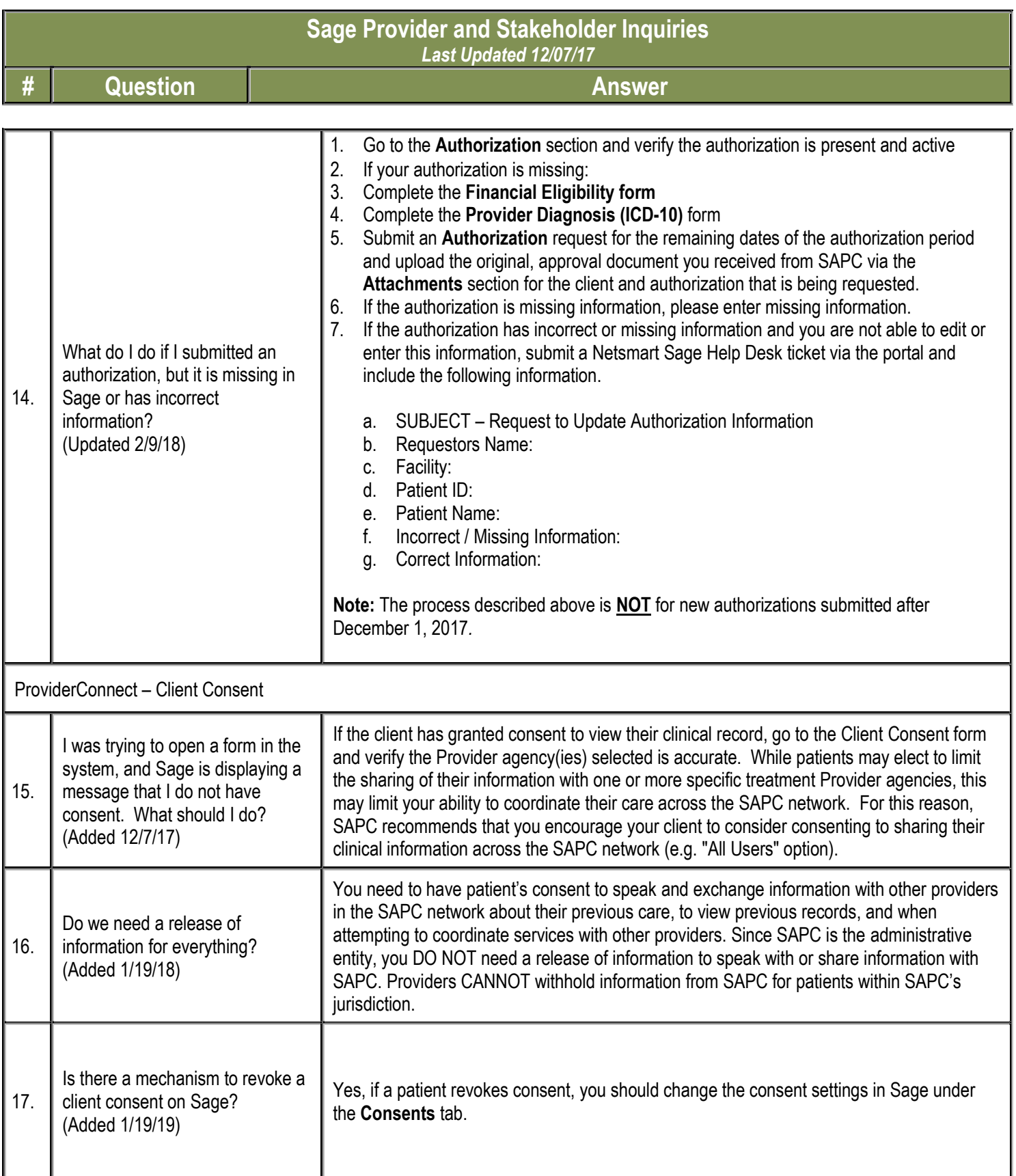

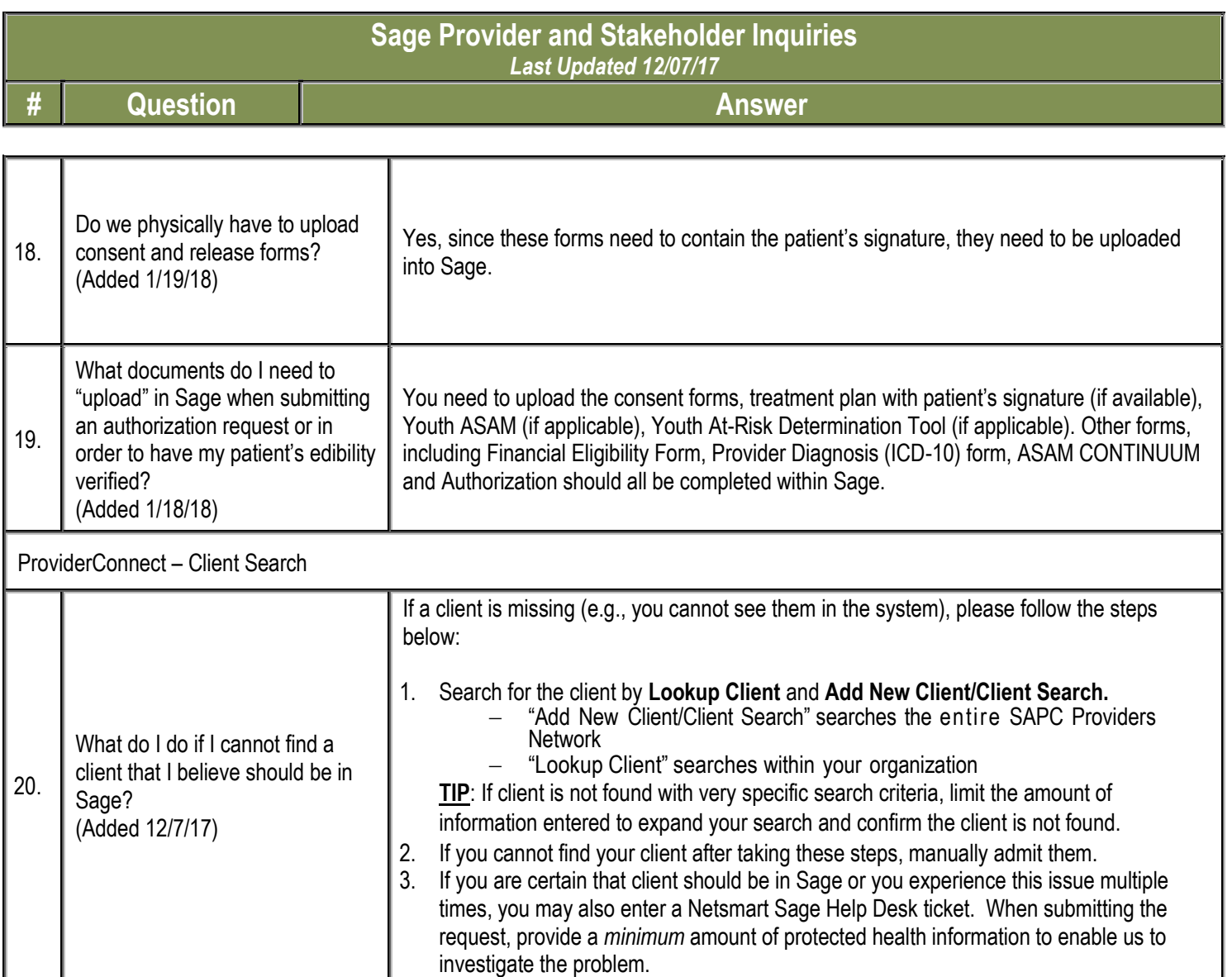

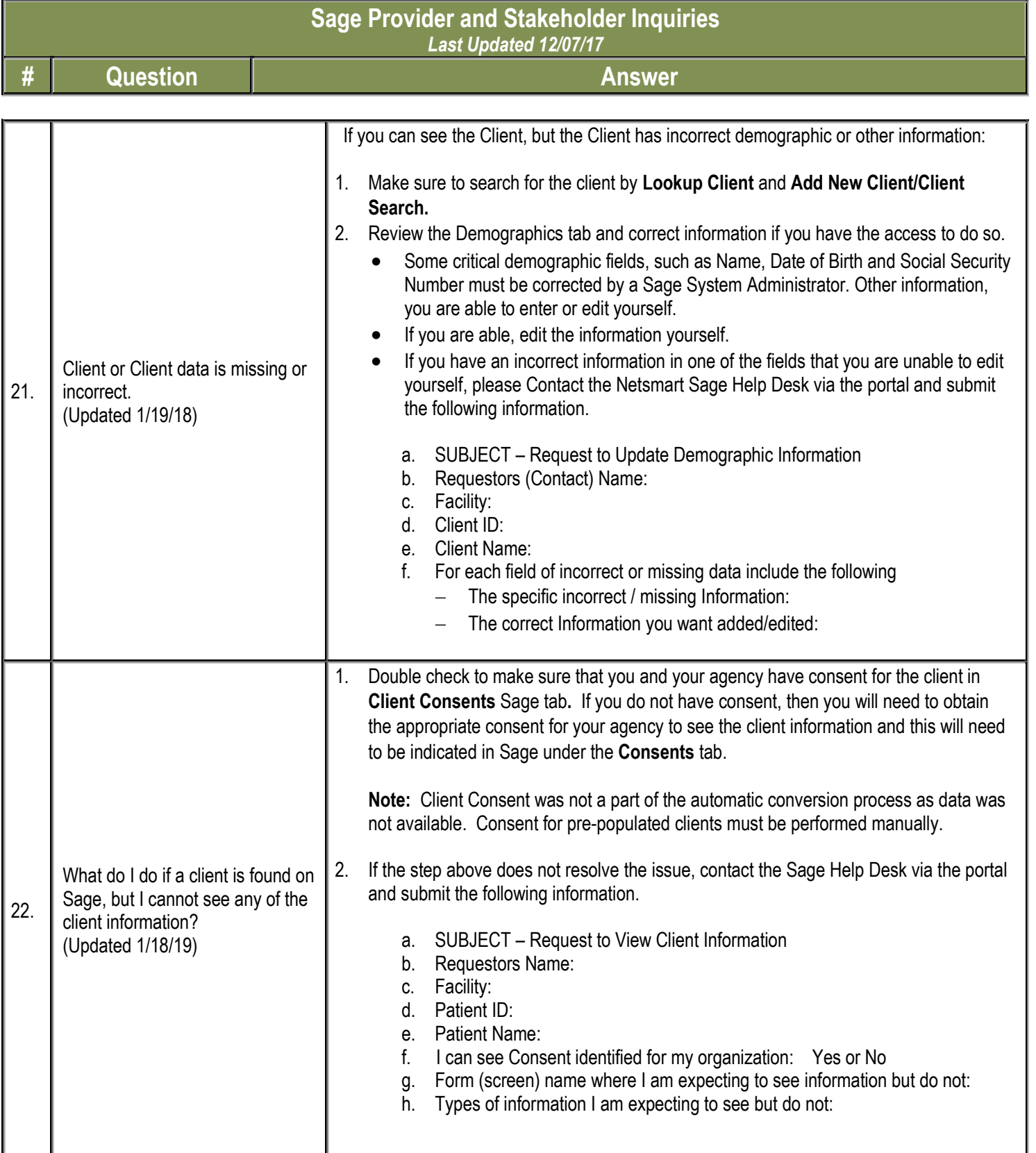

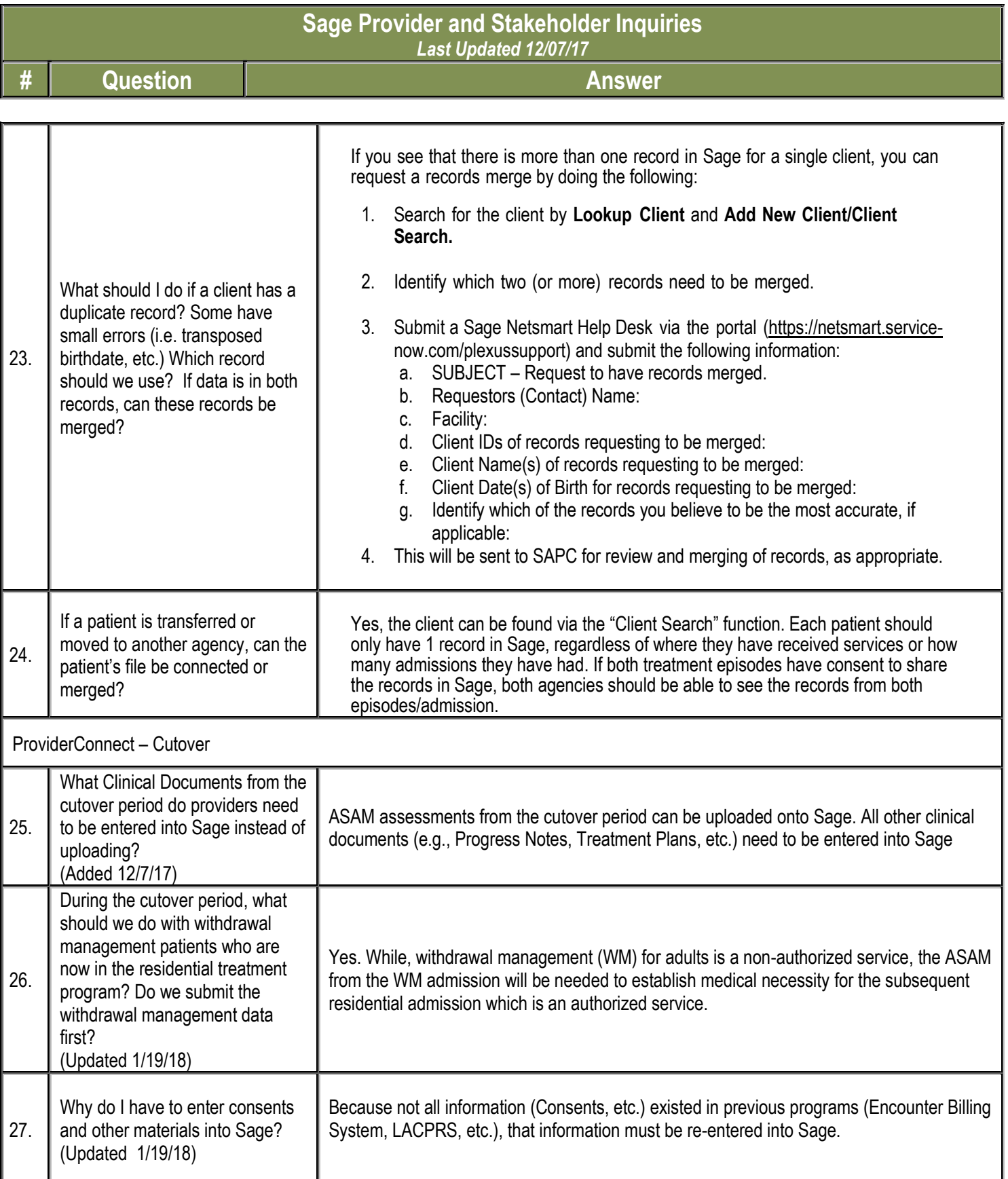

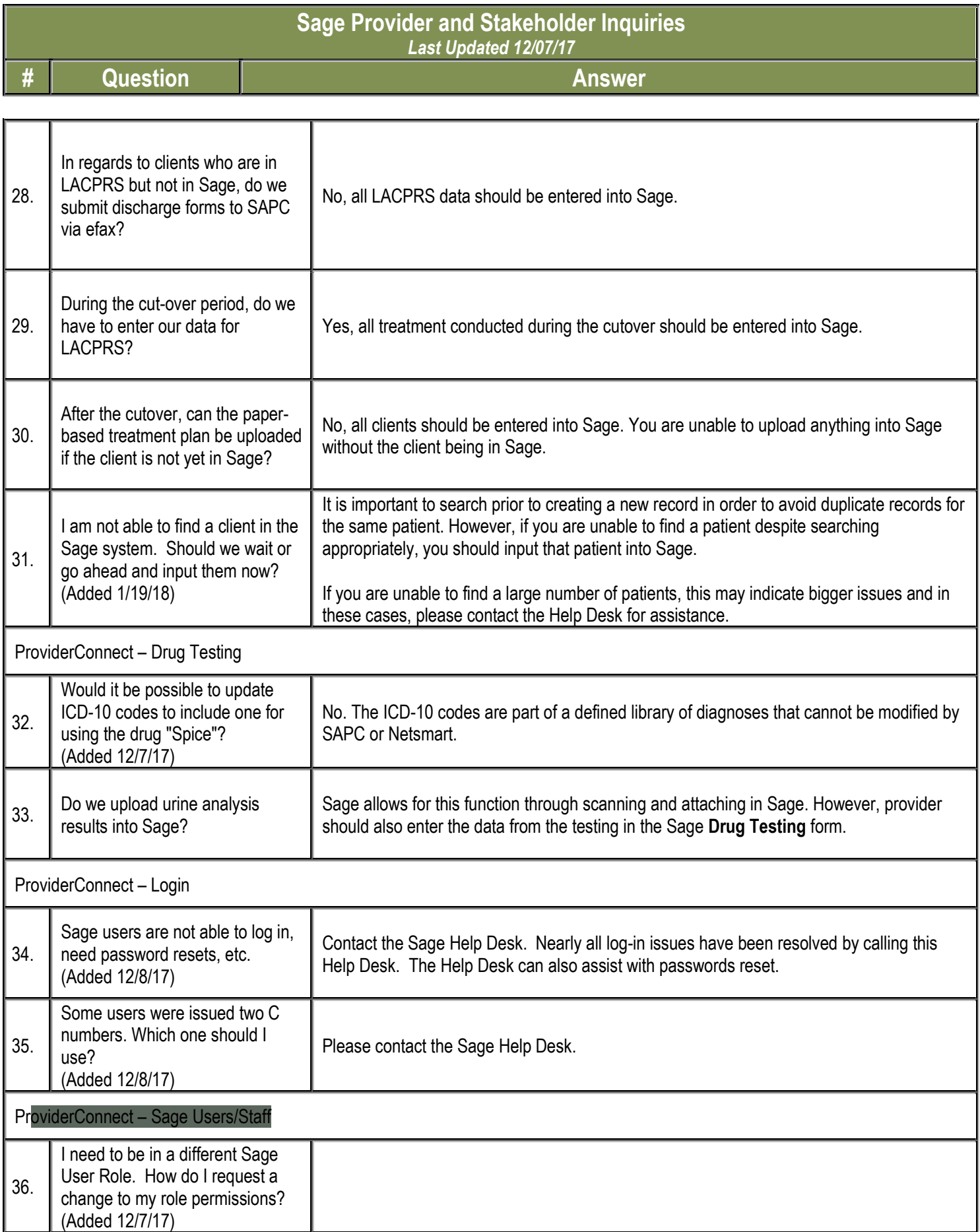

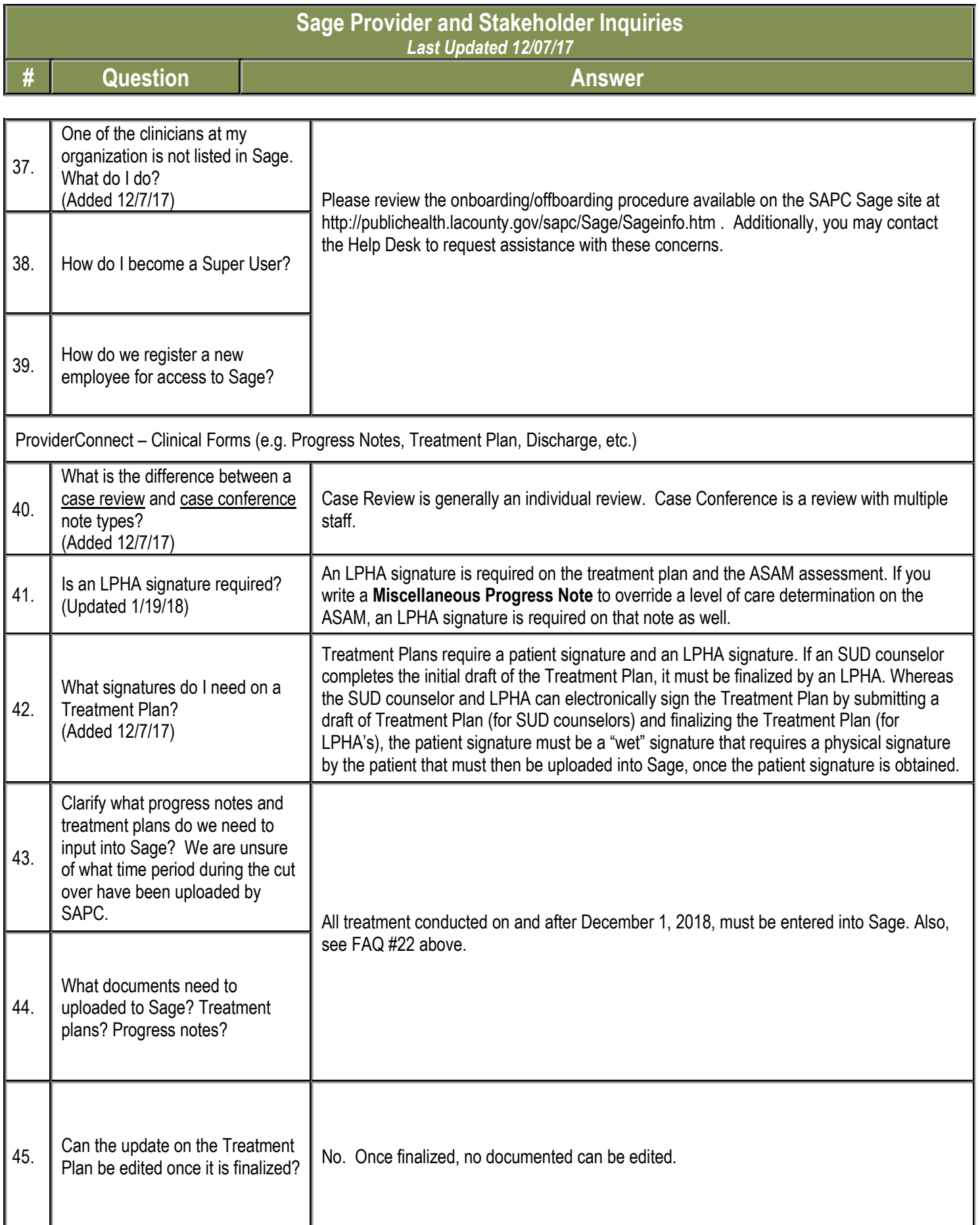

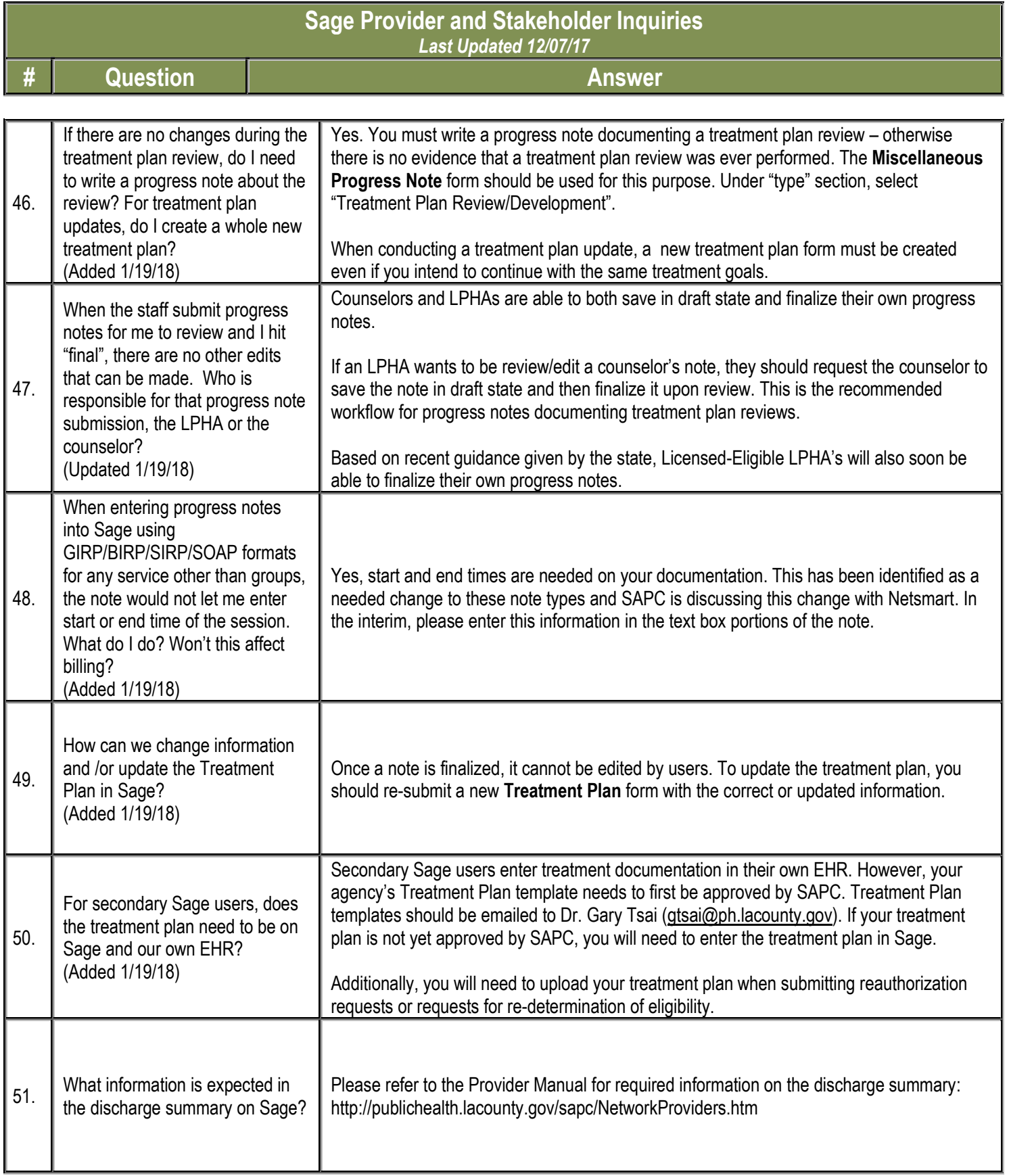

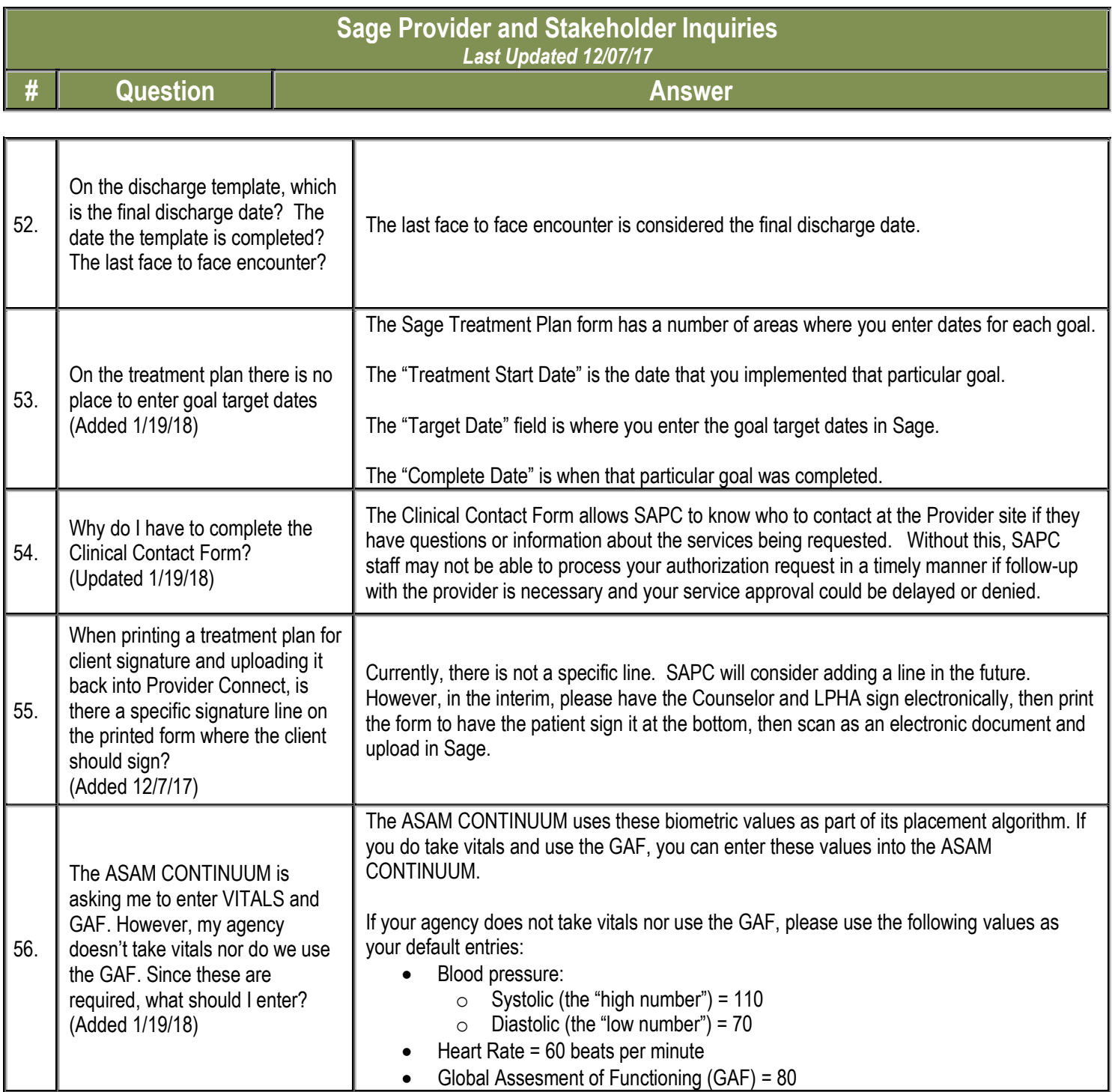